## **TAPRegExt**

## Ray Plante on behalf of Markus Demleitner and Guy Rixon

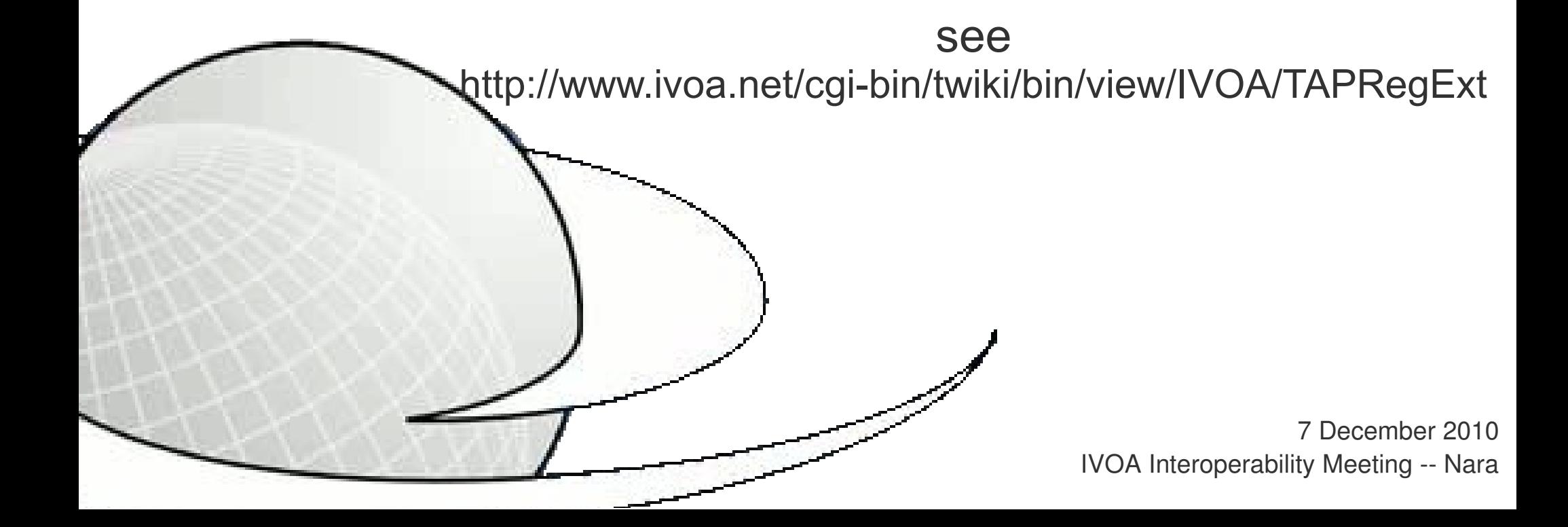

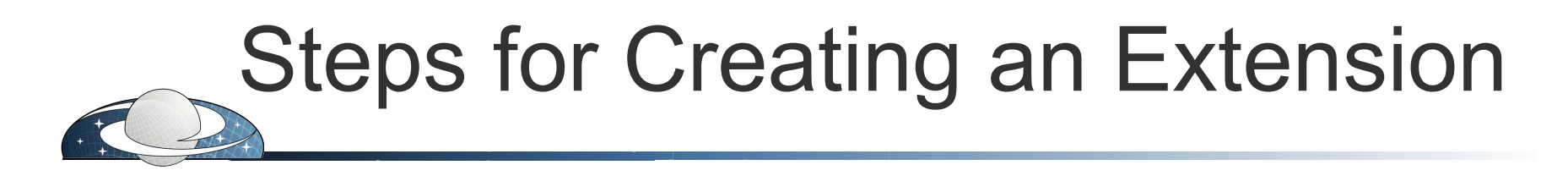

- 1. Name and define the concepts to include
- 2. Create a prototype VOResource instance
- 3. Create the Schema Extension
- 4. Describe the extension from an IVOA Document

<u>IVC</u>

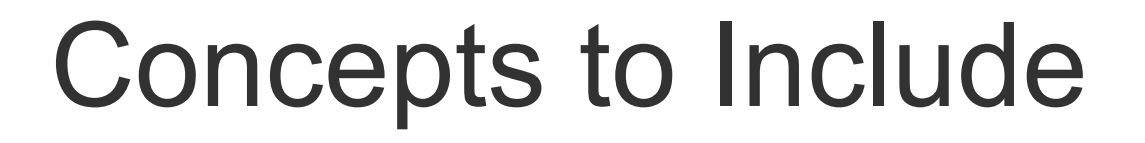

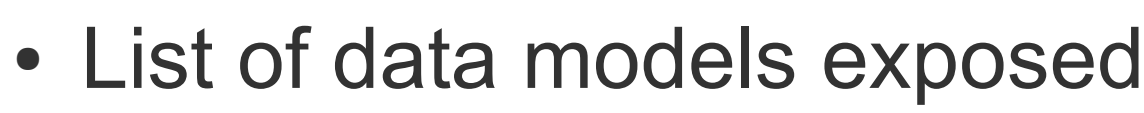

- ̶Given as URIs
- ̶ e.g. ivo://ivao.net/std/ObsCore
- List of query languages supported - Strings? IVO URIs?
- List of supported output formats
	- MIME type, optional shorthand values

IVE

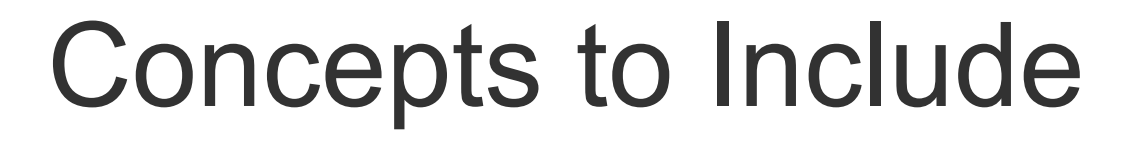

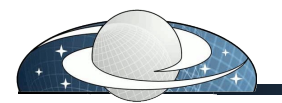

- List of optional features supported:
	- ̶ Table upload (by std mechanism: inline, HTTP URL)
	- ̶ uploadFromVOSpace, deliveryToVOSpace
		- <sup>→</sup> Trivalued? yes/no/unauthenticated?
	- Default & maximum retention period
	- Default & maximum runtime
	- ̶Default & maximum row limit
	- ̶Default & maximum row limit
	- ̶ uploadRowLimit, uploadByteLimit
	- Quote method (for predicting when search complete)

IVE